# **Sistem Informasi Geografis Potensi Desa Samurangau Berbasis Web**

## **Rahmad Daud Ibrahim 1800016128**

Skripsi diajukan kepada Fakultas Matematika dan Ilmu Pengetahuan Alam sebagai bagian persyaratan untuk meraih derajat

#### **Sarjana Komputer**

pada Program Studi Sistem Informasi

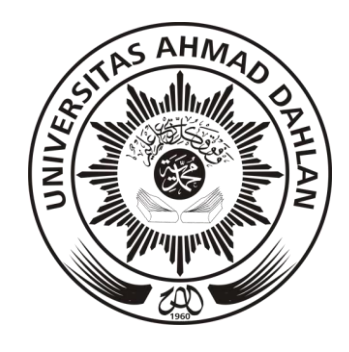

Universitas Ahmad Dahlan Yogyakarta

Febuari, 2024

# **Web-Based Potential Geographic Information System for Samurangau Village**

## **Rahmad Daud Ibrahim 1800016128**

Thesis submitted to Faculty of Mathematics and Natural Sciences as part of the requirements for obtaining a degree **Bachelor of Computer Science**

In the Informations Systems Study Program

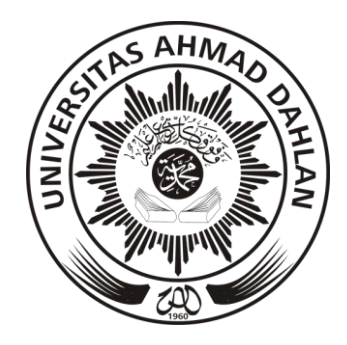

Ahmad Dahlan University Yogyakarta

Febuari, 2024

 **Skripsi**

# **Sistem Informasi Geografis Potensi Desa Samurangau Berbasis Web**

#### **Rahmad Daud Ibrahim**

#### **1800016128**

Dipertahankan di depan Dewan Penguji

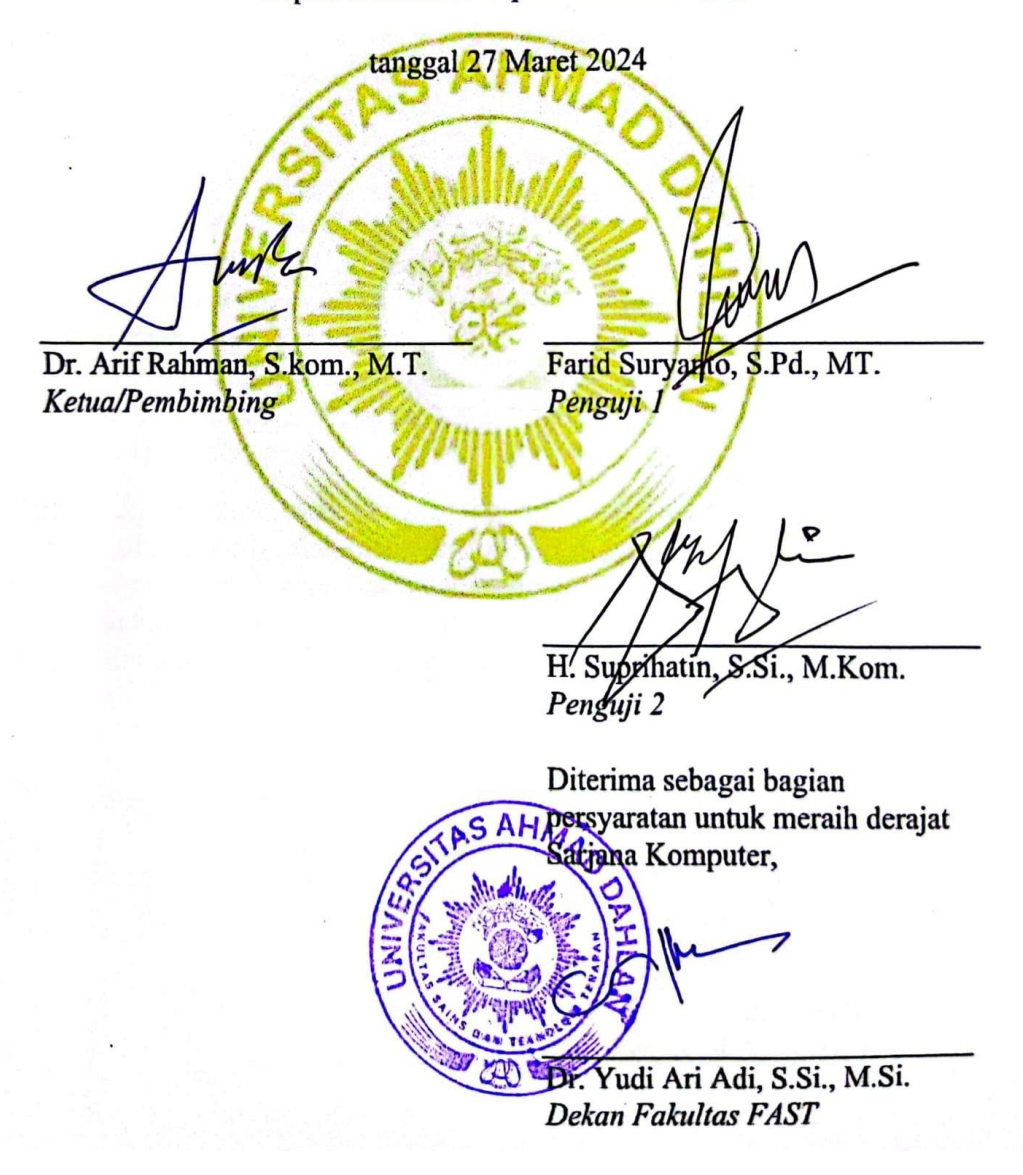

### **Pernyataan Tidak Plagiat**

Saya yang bertanda tangan dibawah ini:

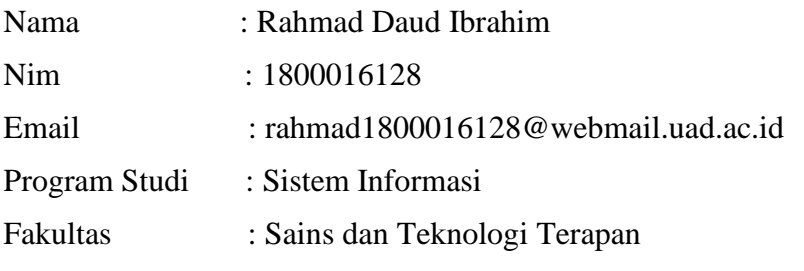

Judul Tugas Akhir : Sistem Informasi Geografis Potensi Desa Samurangau

Berbasis Web

Dengan ini menyatakan bahwa:

.

- 1. Hasil karya yang saya serahkan ini adalah asli dan belum pernah mendapatkan gelar kesarjanaan baik di Universitas Ahmad Dahlan maupun di institusi pendidikan lainnya.
- 2. Hasil karya saya ini bukan saduran/terjemahan melainkan merupakan gagasan, rumusan, dan hasil pelaksanaan penelitian dan implementasi saya sendiri, tanpa bantuan pihak lain kecuali arahan pembimbing akademik dan narasumber penelitian.
- 3. Hasil karya saya ini merupakan hasil revisi terakhir setelah diujikan yang telah diketahui dan di setujui oleh pembimbing.
- 4. Dalam karya saya ini tidak terdapat karya atau pendapat yang telah ditulis atau dipublikasikan orang lain, kecuali yang digunakan sebagai acuan dalam naskah dengan menyebutkan nama pengarang dan dicantumkan dalam daftar pustaka.

Pernyataan ini saya buat dengan sesungguhnya. Apabila di kemudian hari terbukti ada penyimpangan danketidakbenaran dalam pernyataan ini maka saya bersedia menerima sanksi akademik berupa pencabutan gelar yang telah diperoleh karena karya saya ini, serta sanksi lain yang sesuai dengan ketentuan yang berlaku di Universitas Ahmad Dahlan.

Dinyatakan oleh

Rahmad Daud Ibrahim Tanggal : 4 April 2024

### **Pernyataan Persetujuan Akses**

Saya yang bertanda tangan dibawah ini:

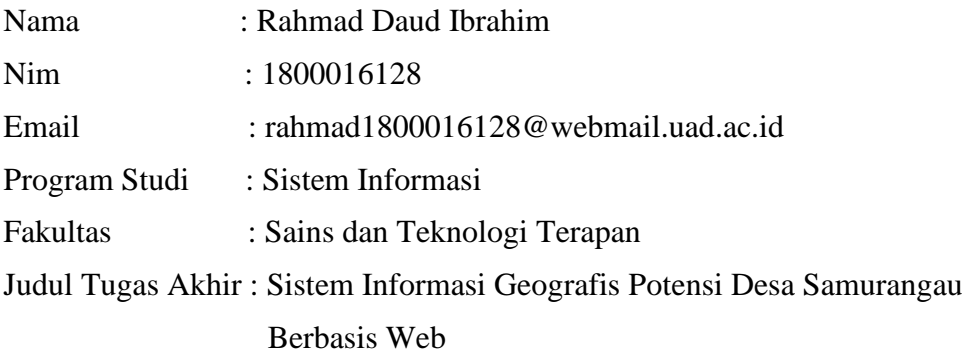

Dengan ini saya menyerahkan hak s*epenuhnya* kepada Perpustakaan Universitas Ahmad Dahlan untuk menyimpan, mengatur akses serta melakukan pengelolaan terhadap karya saya ini dengan mengacu pada ketentuan akses tugas akhir elektronik sebagai berikut

Saya **(mengijinkan/tidak mengijinkan)\*** karya tersebut diunggah ke dalam Repository Perpustakaan Universitas Ahmad Dahlan.

Demikian pernyataan ini saya buat dengan sebenarnya.

Dinyatakan oleh

Rahmad Daud Ibrahim Tanggal: 4 April 2024

Mengetahui Dosen Pembimbing Tugas Akhir

Aug/e

Dr. Arif Rahman, S.kom., M.T.

### **Motto dan Persembahan**

Hidup yang tidak pernah diperjuangkan tidak akan pernah dimenangkan.

Alhamdulillah, puja dan puji syukur kita panjatkan atas kehadirat Allah Subhanahu Wa Ta'ala yang telah memberikan rahmat serta hidayah nya sehingga saya dapat diberikan kemudahan dalam membuat hingga dapat menyelesaikan skripsi ini.

Kemudian skripsi akan saya persembahkan untuk orang-orang di sekitar saya yang selalu memberikan Dukungan baik fisik, mental hingga materi sehingga saya dapat menyelesaikan skripsi ini. Skipsi ini akan saya persembahkan untuk :

1. Bapak Hasyim dan Ibu Hasanah

Terimakasih atas doa yang tak pernah putus, dukungan moral hingga materil yang telah diberikan selama ini.

2. Saudara Sukran Hidayat, S.Sos dan Saudara Rahman, S.M.

Terimakasih kepada Abang Kandung yang telah memberikan *support* hingga materil yang telah diberikan selama ini.

3. Saudari Elissa, S.Pd

Calon istri yang sudah membantu dalam penelitian, memberikan semangat, waktu¸ hingga *support* penuh dalam proses menyelesaikan skripsi ini.

4. Anak-anak Kontrakan Pak Eko

Teman teman yang hidup bersama di kontrakan pak Eko, Bima, Fahrul, Roul, Ali, Yohan, Aditama. Yang selalu memberi support dan dukungan serta hiburan selalu.

## **Kata Pengantar**

*Bismillahirrahmaanirrahiim,*

*Assalamu'alaikum warahmatullahi wabarokatuh*

Alhamdulillah, puja dan puji syukur kita panjatkan atas kehadirat Allah Subhanahu Wa Ta'ala yang telah memberikan rahmat serta hidayah nya sehingga saya dapat diberikan kemudahan dalam membuat hingga dapat menyelesaikan skripsi ini.

Penulis menyadari bahwa dalam proses penulisan skripsi banyak terdapat kendala, halangan serta rintangan. Namun berkat bantuan, bimbingan, dan motivasi dari berbagai pihak kendala tersebut dapat diatasi. Oleh karena itu, perkenankan pada kesempatan ini penulis untuk mengucapkan terima kasih kepada:

- 1. Bapak Dr. Yudi Ari Adi, S.Si., M.Si. Dekan Fakultas Sains dan Teknologi Terapan UAD.
- 2. Ibu Sri Handayaningsih, S.T., M.T., selaku Kepala Program Studi Sistem Informasi UAD.
- 3. Bapak Dr. Arif Rahman, S.Kom., M.T. selaku dosen pembimbing skripsi yang telah memberikan ilmu, arahan, dan motivasi dalam menyelesaikan skripsi ini.
- 4. Bapak Hasyim dan Ibu Hasanah, selaku orang tua yang telah memberikan doa, dukungan moral dan materil dalam menyelesaikan skripsi ini.
- 5. Saudara Sukran Hidayat, S.Sos dan Saudara Rahman, S.M. Abang Kandung yang telah memberikan semangat serta *support* hingga materil yang telah diberikan selama ini.
- 6. Saudari Elissa, S.Pd, selaku orang terdekat penulis yang selalu

memberikan semangat dan *support* dalam menyelesaikan skripsi ini.

7. Seluruh dosen Prodi Sistem Informasi UAD yang telah berdedikasi atas ilmu, wawasan hingga waktu yang diberikan.

Selanjutnya penulis juga menyampaikan terimakasih kepada perkumpulan anakanak Kampoeng, rekan-rekan prodi Sistem Informasi angkatan 2018, rekanrekan KKN III.C.3, dan lain-lain yang tidak dapat penulis sebutkan satu persatu atas doa dan dukungannya.

Saran dan kritik yang membangun sangat diharapkan, karena penulis menyadari betul masih banyak terdapat kekurangan dalam penulisan skripsi ini. Namun tetap penulis berharap, skripsi ini mendatangkan manfaat bagi pembaca. Semoga Allah Subhhanahu wa ta'ala memberikan rahmat dan hidaya kepada seluruh hambanya.

#### *Wassalamu'alaikum warahmatullahi wabarokatuh*

Dinyatakan oleh

 $\overline{u}$ 

Rahmad Daud Ibrahim Tanggal: 4 April 2024

## <span id="page-8-0"></span>Daftar Isi

#### Halaman

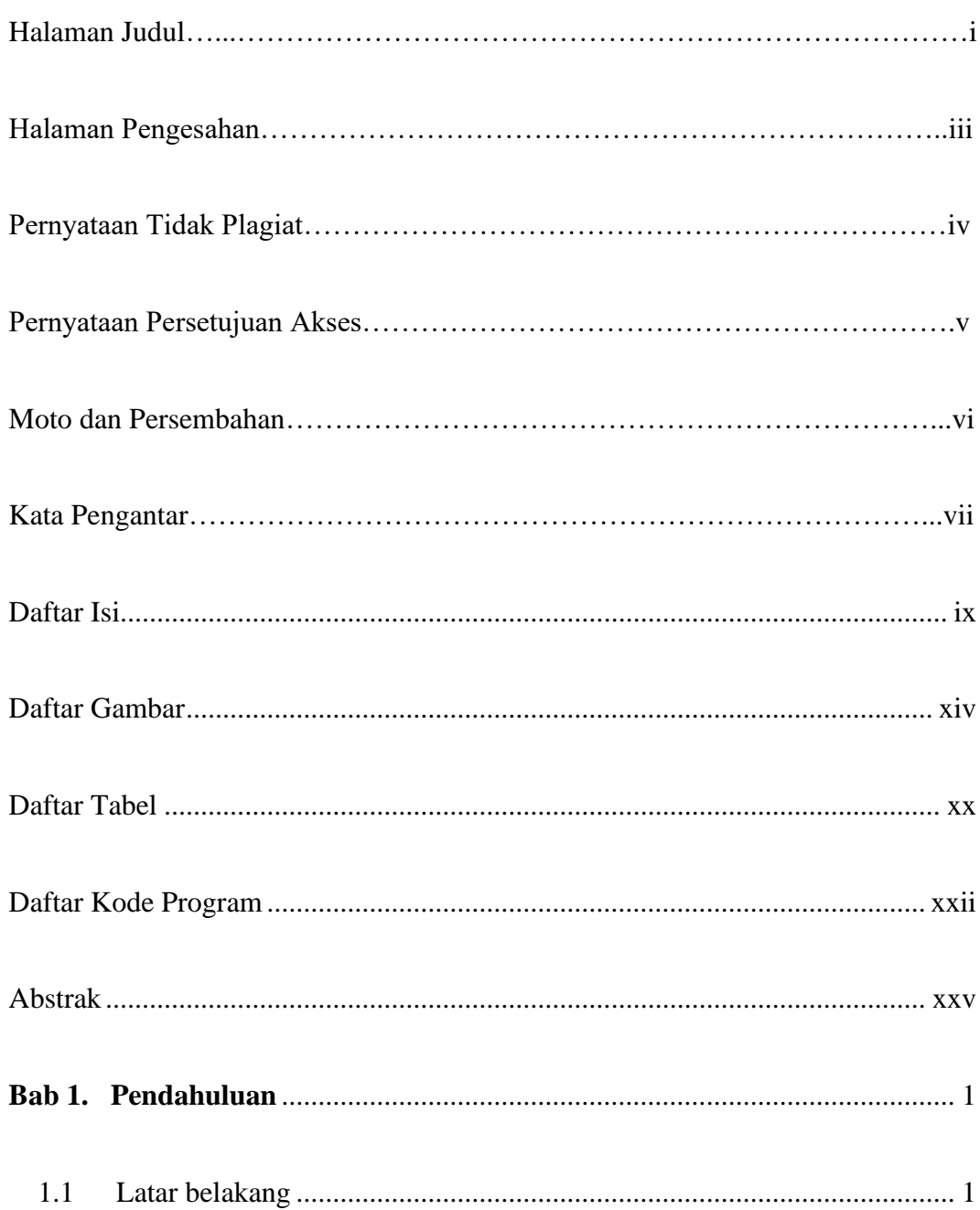

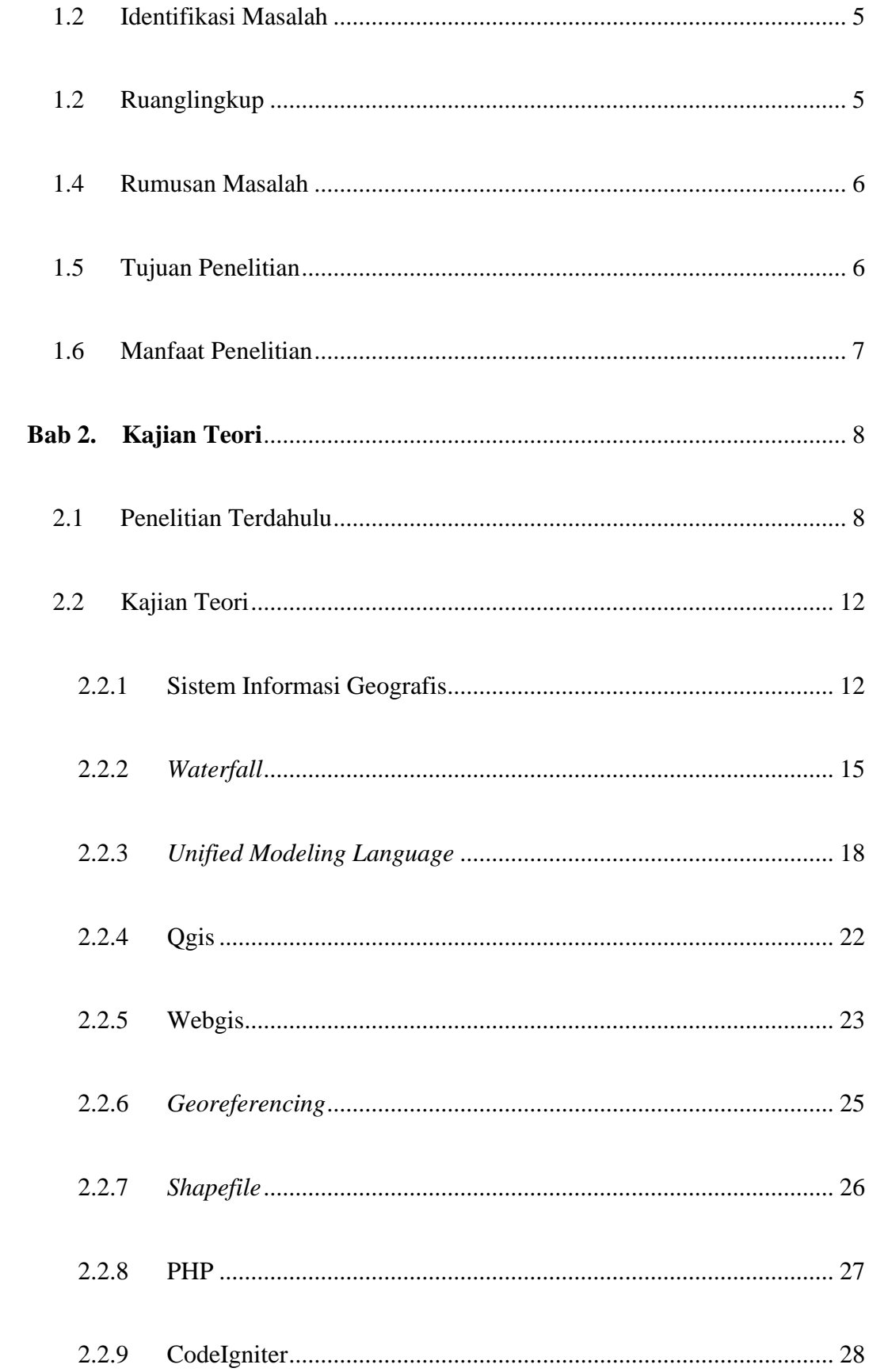

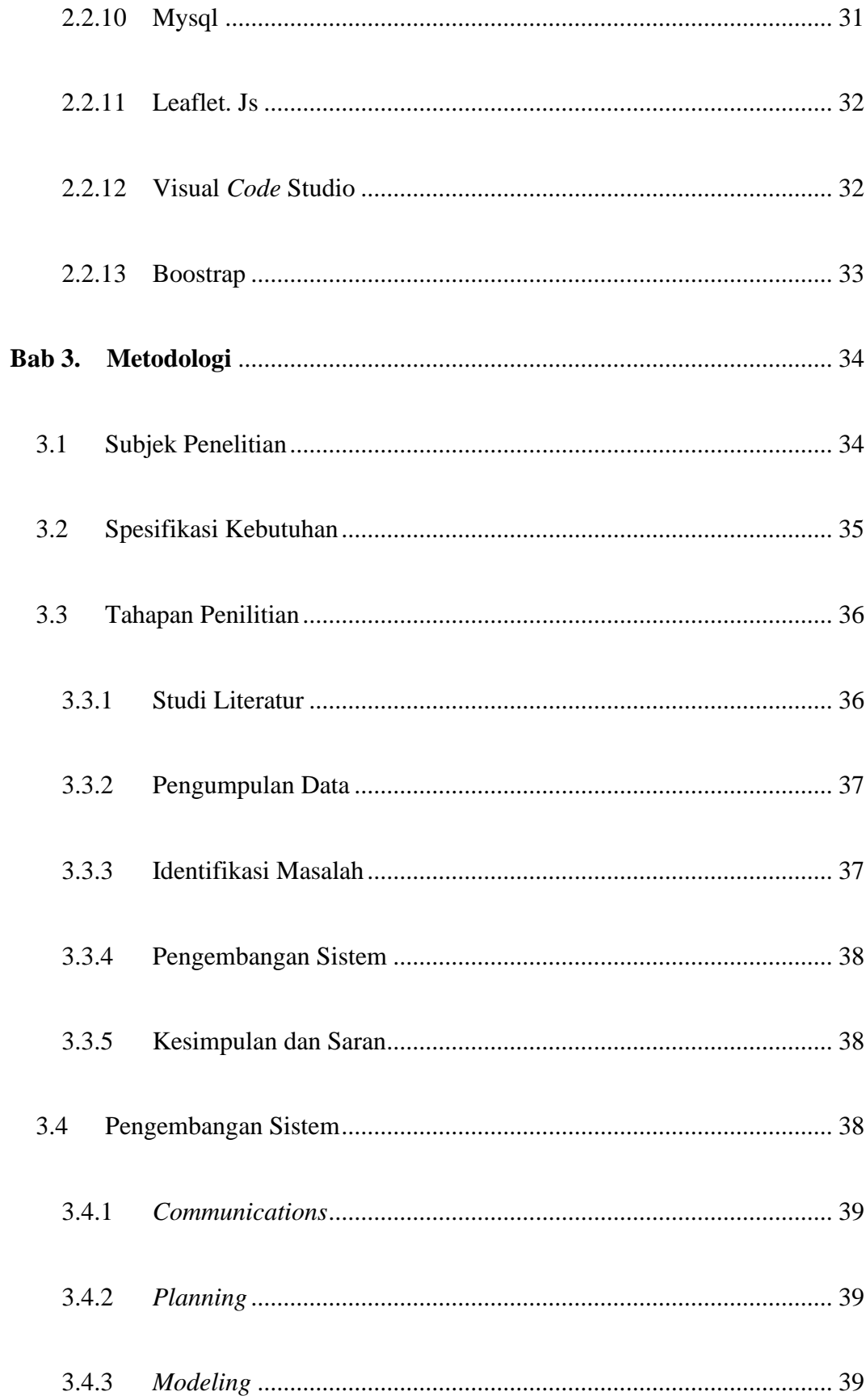

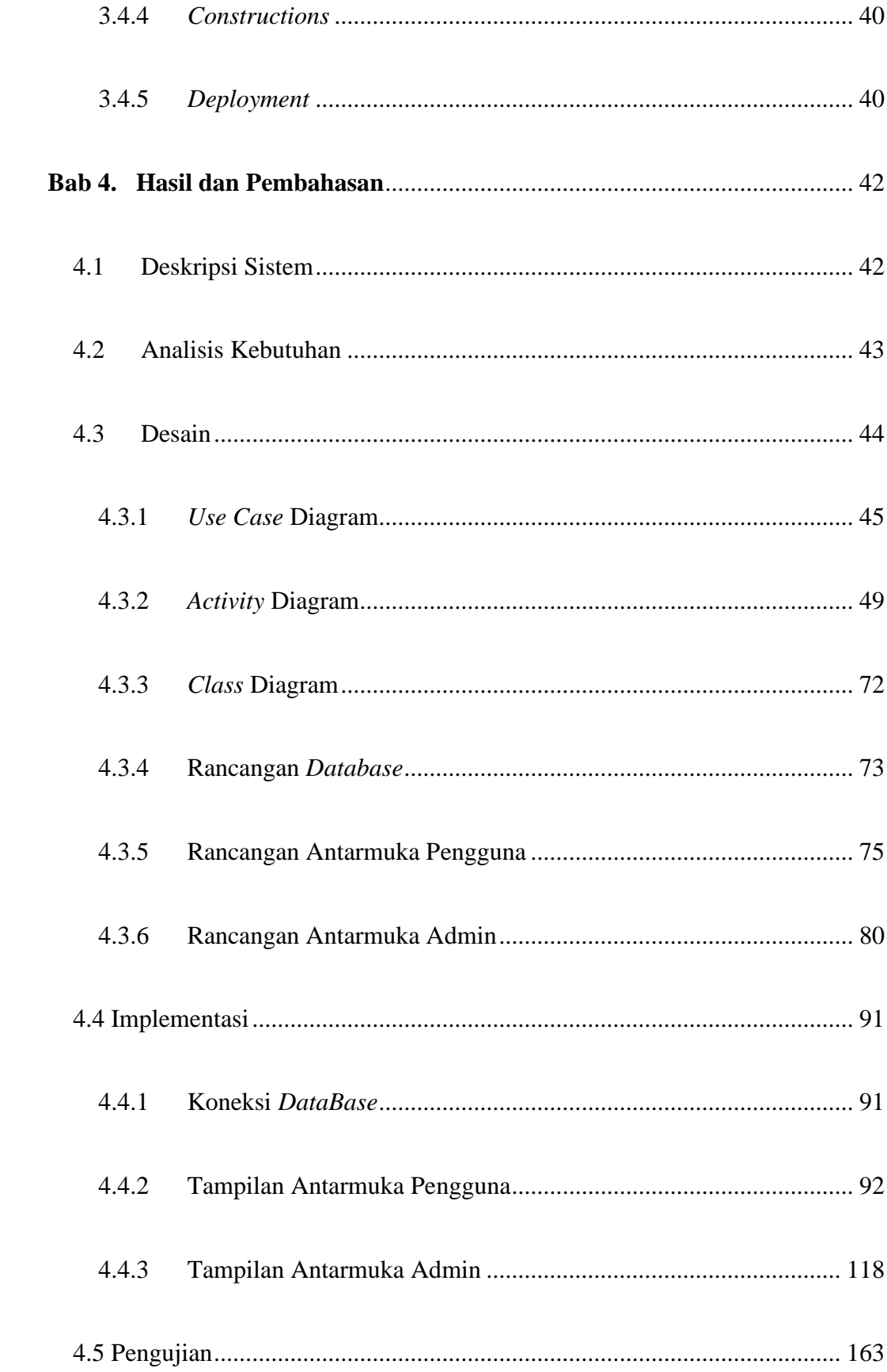

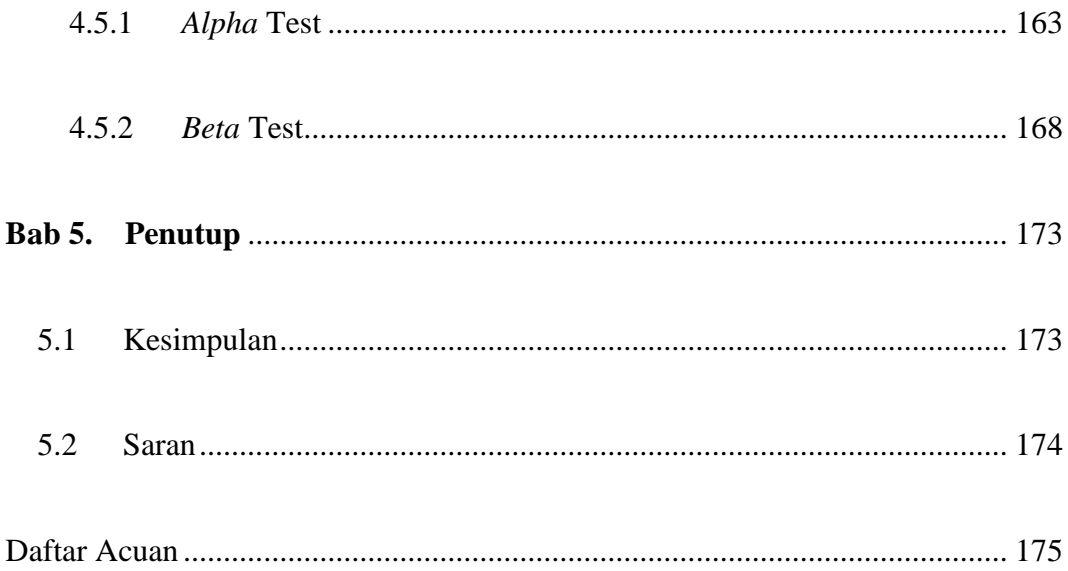

## <span id="page-13-0"></span>**Daftar Gambar**

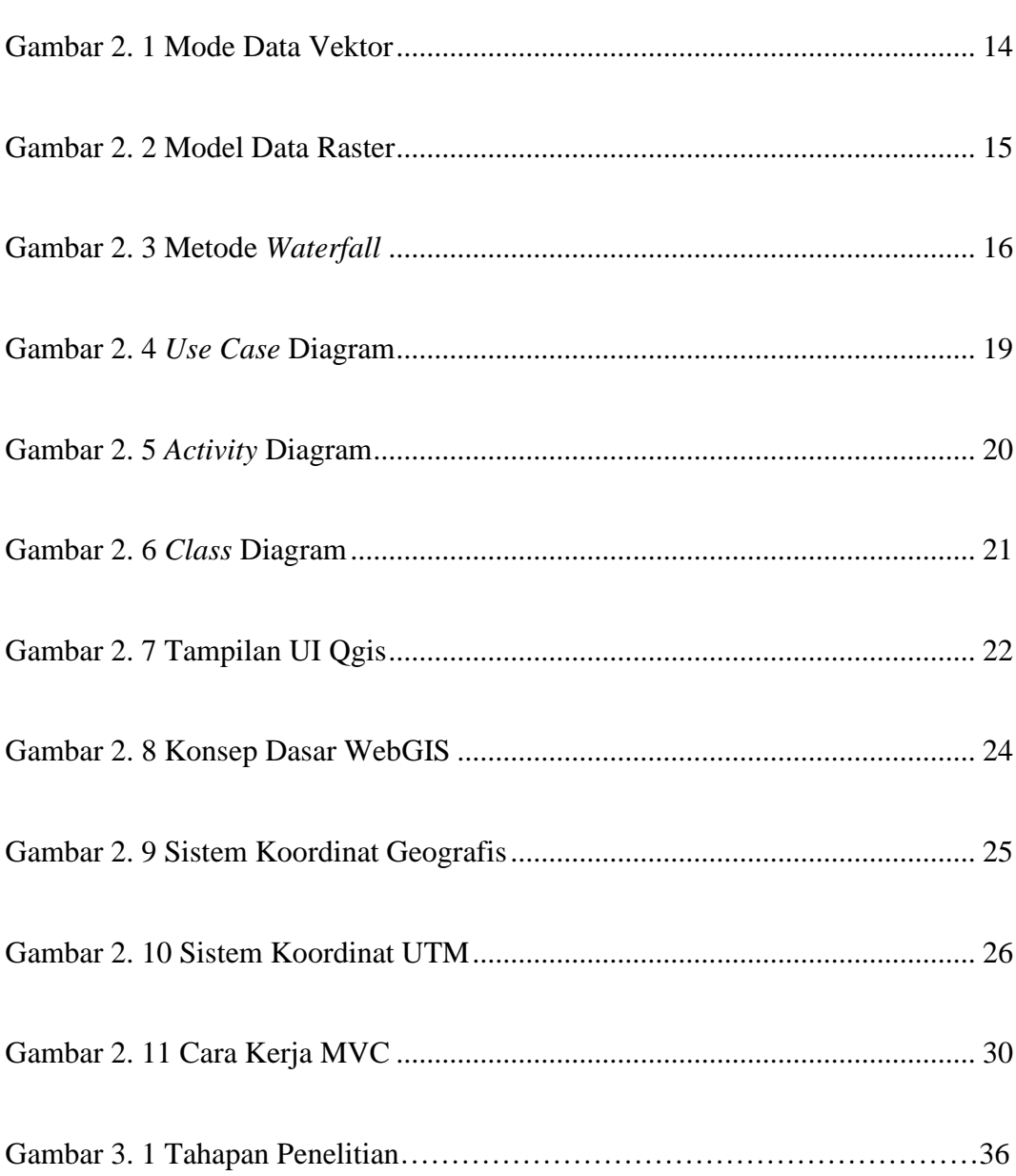

Halaman

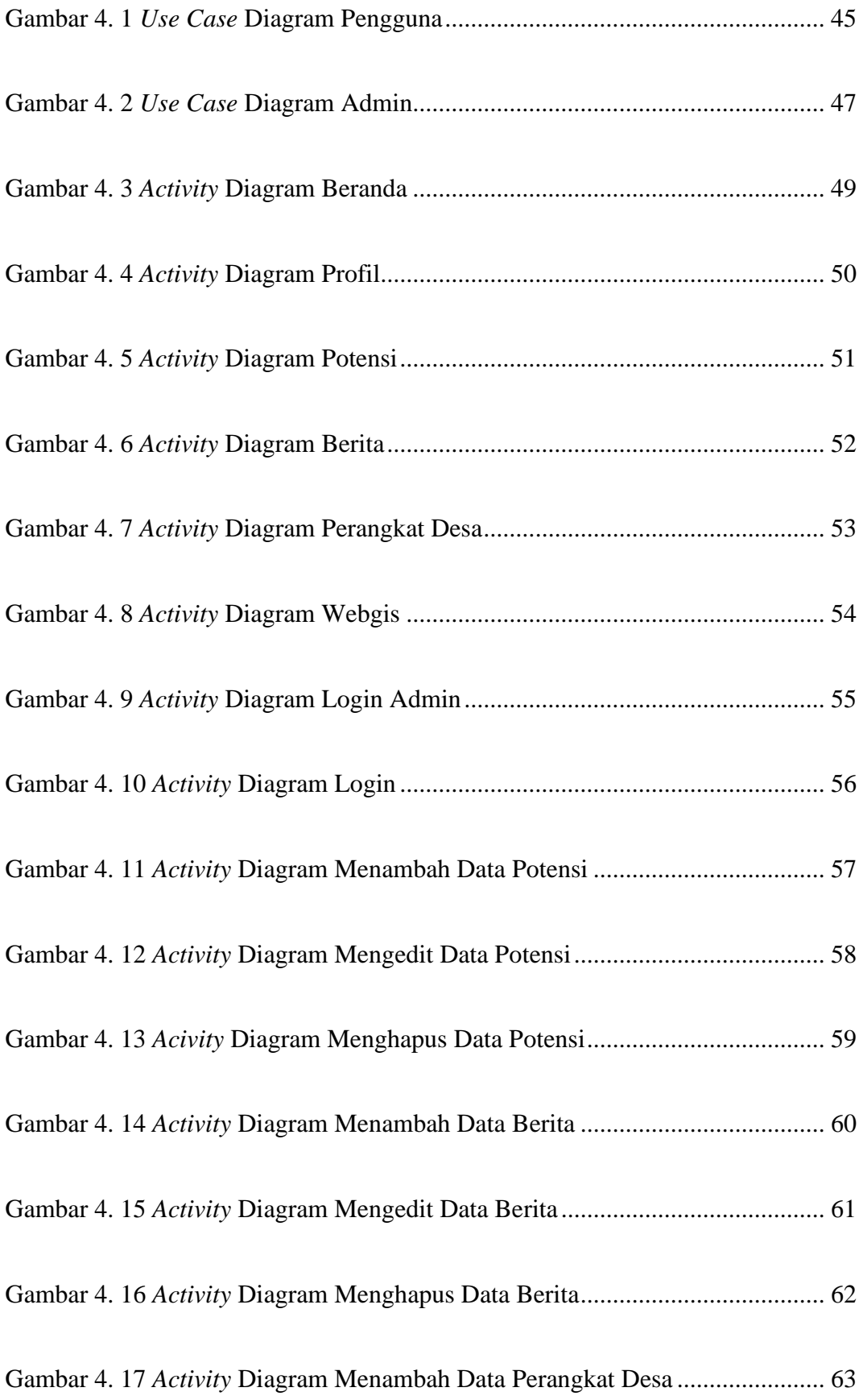

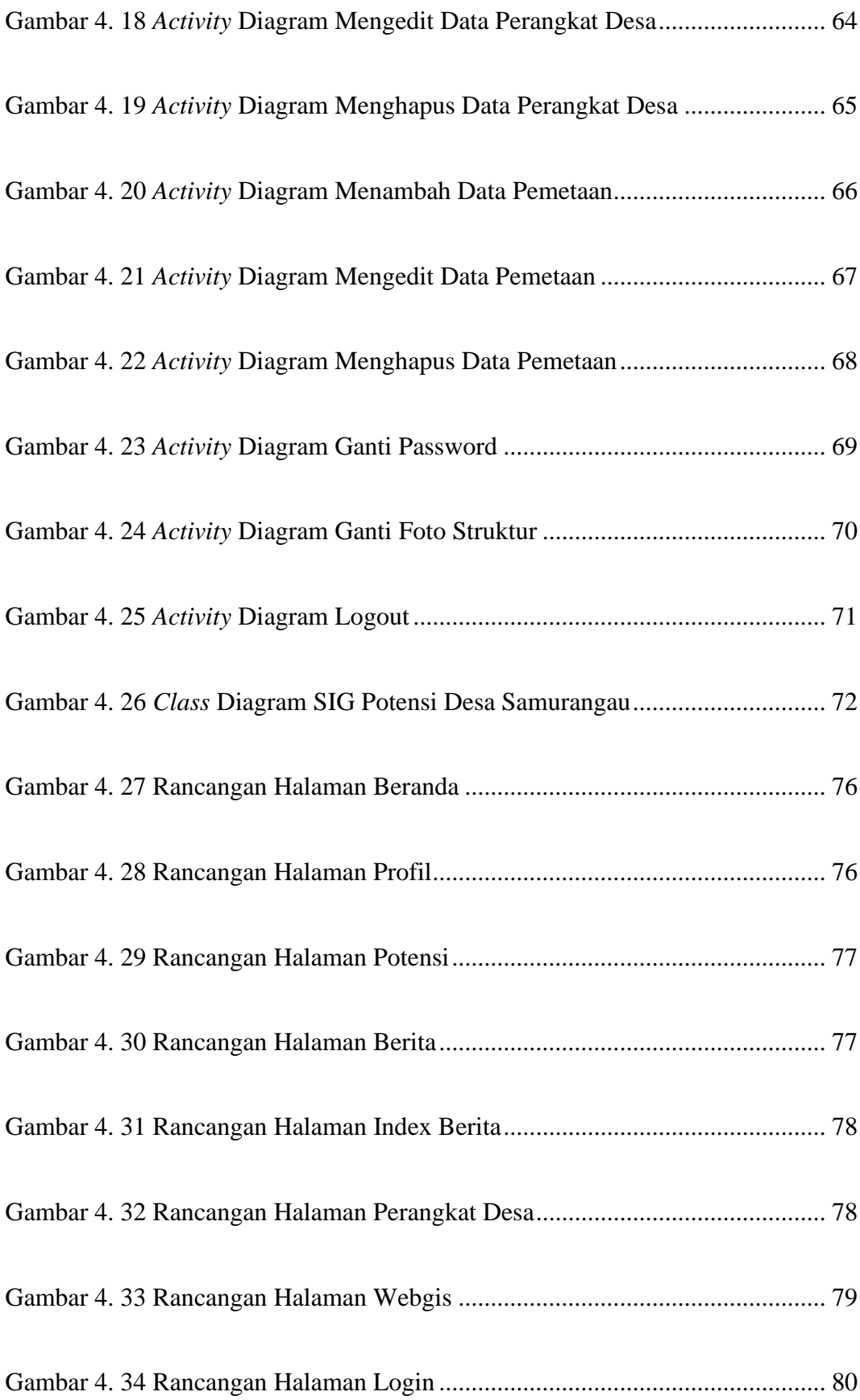

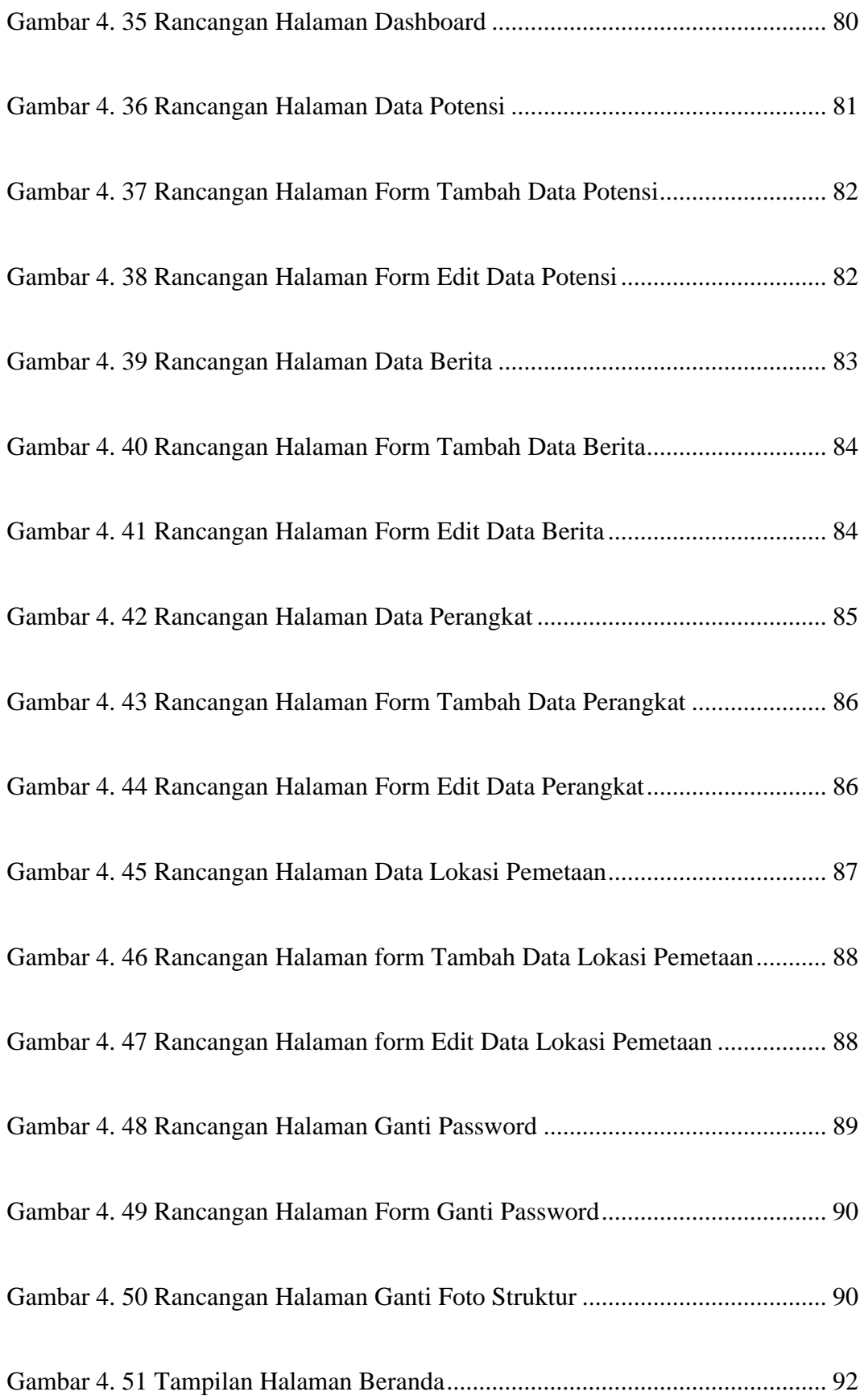

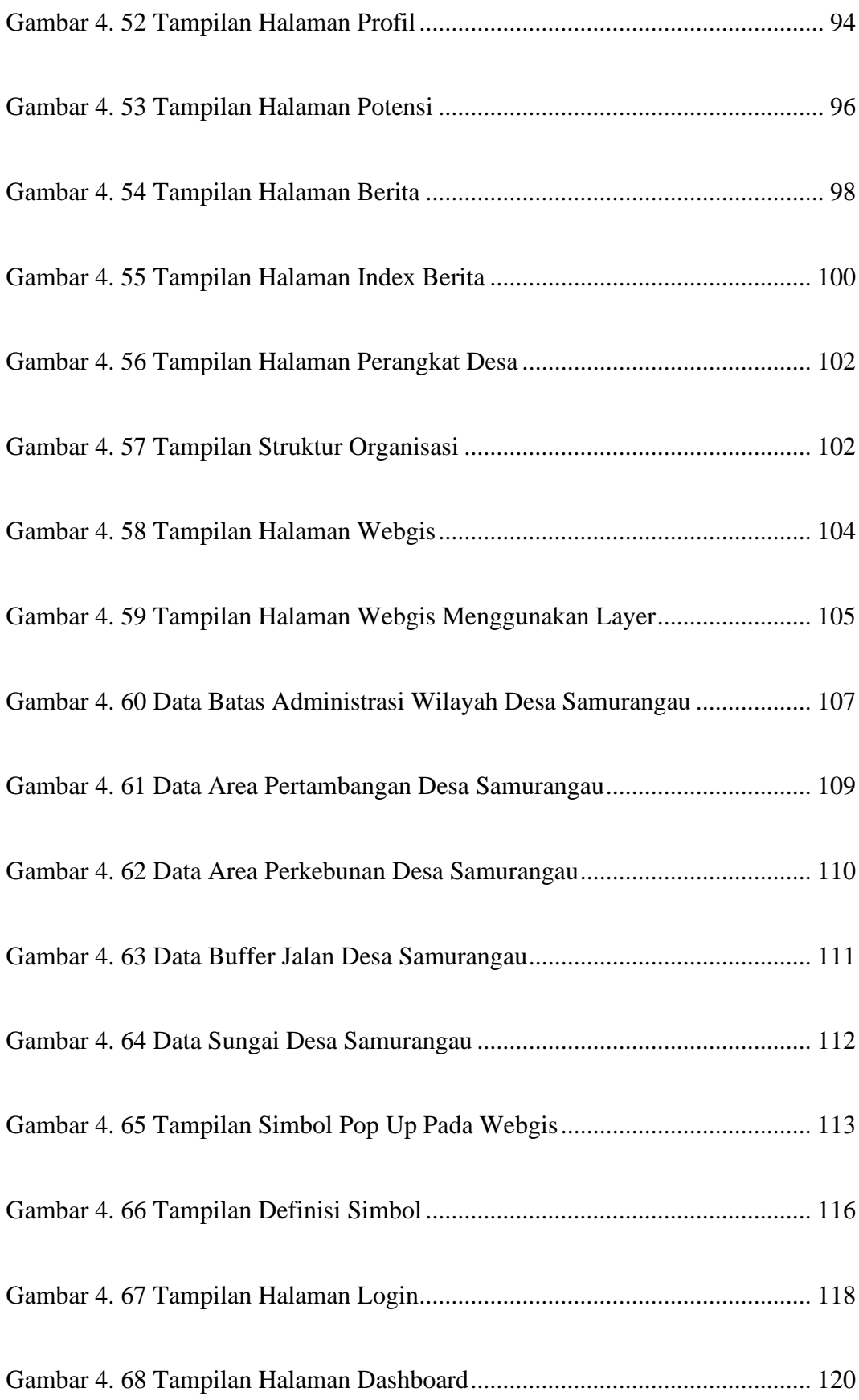

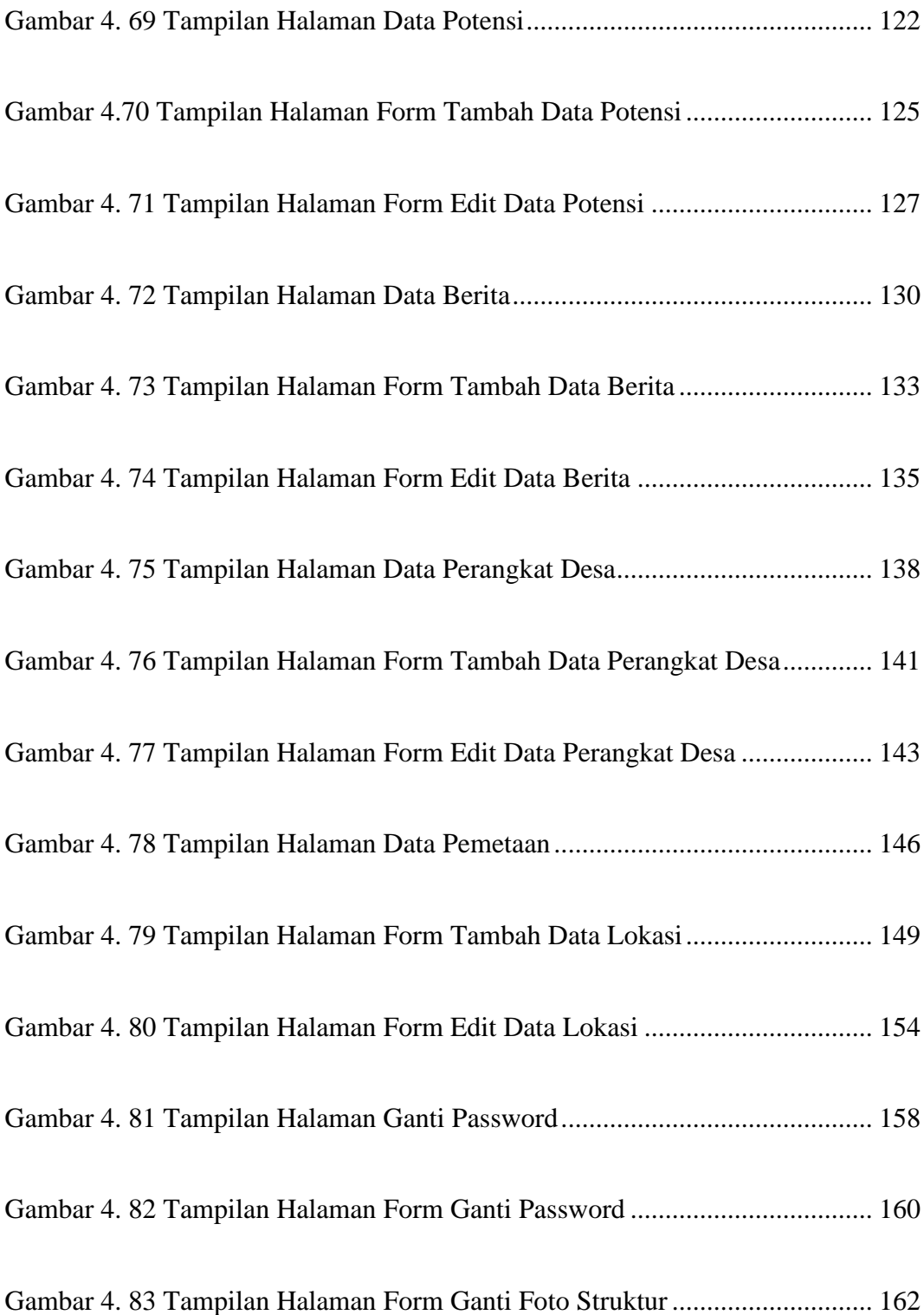

## <span id="page-19-0"></span>**Daftar Tabel**

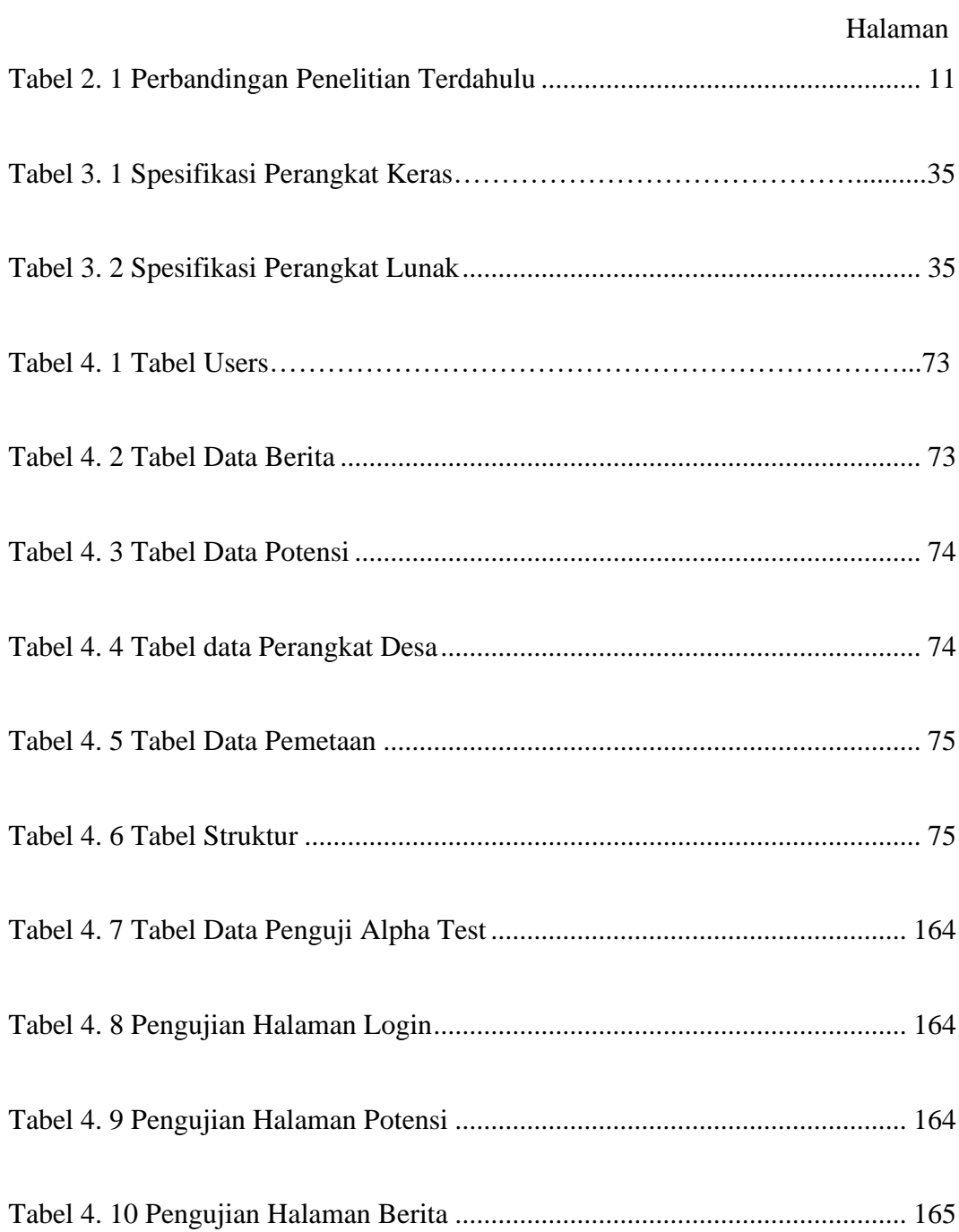

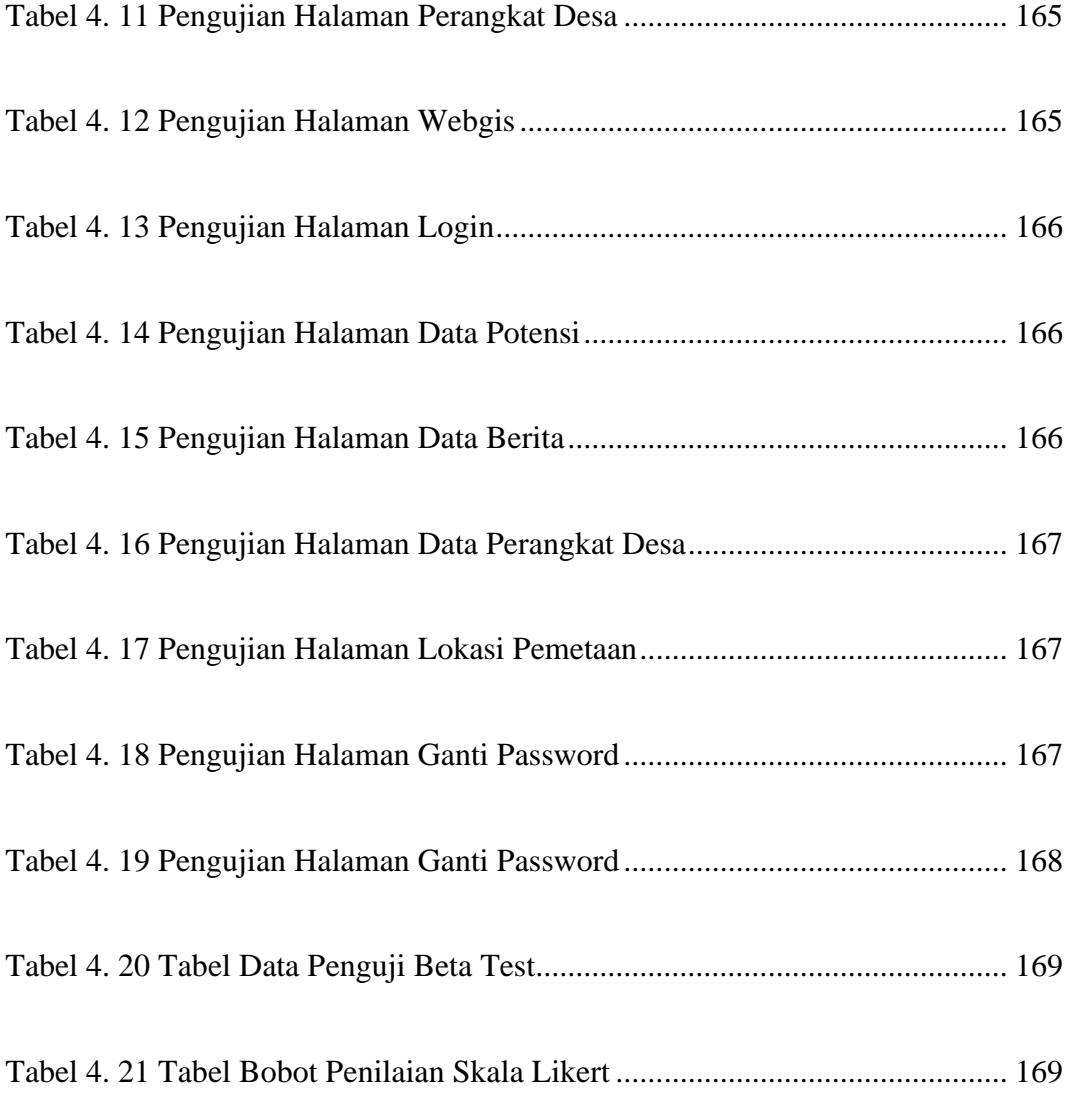

# <span id="page-21-0"></span>**Daftar Kode Program**

#### Halaman

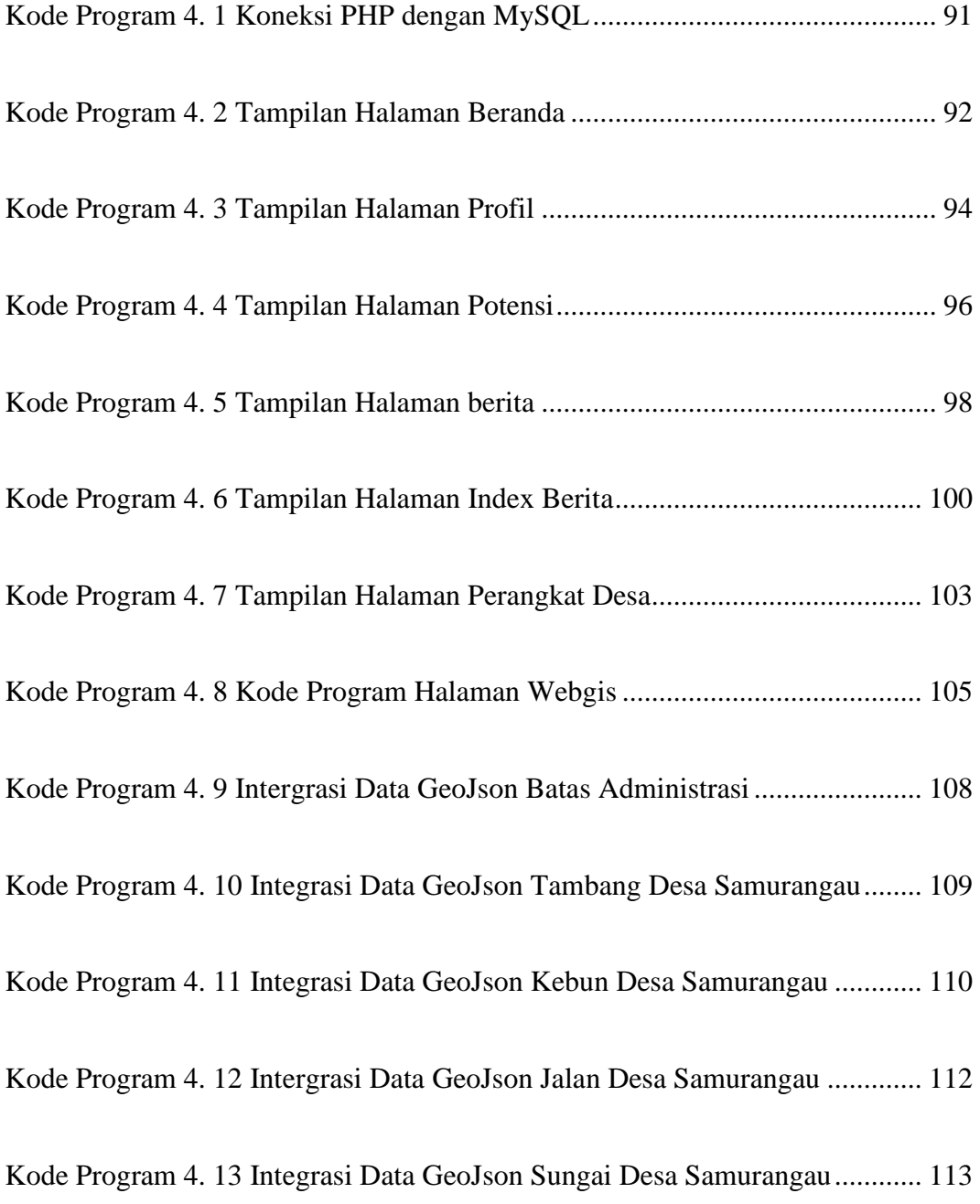

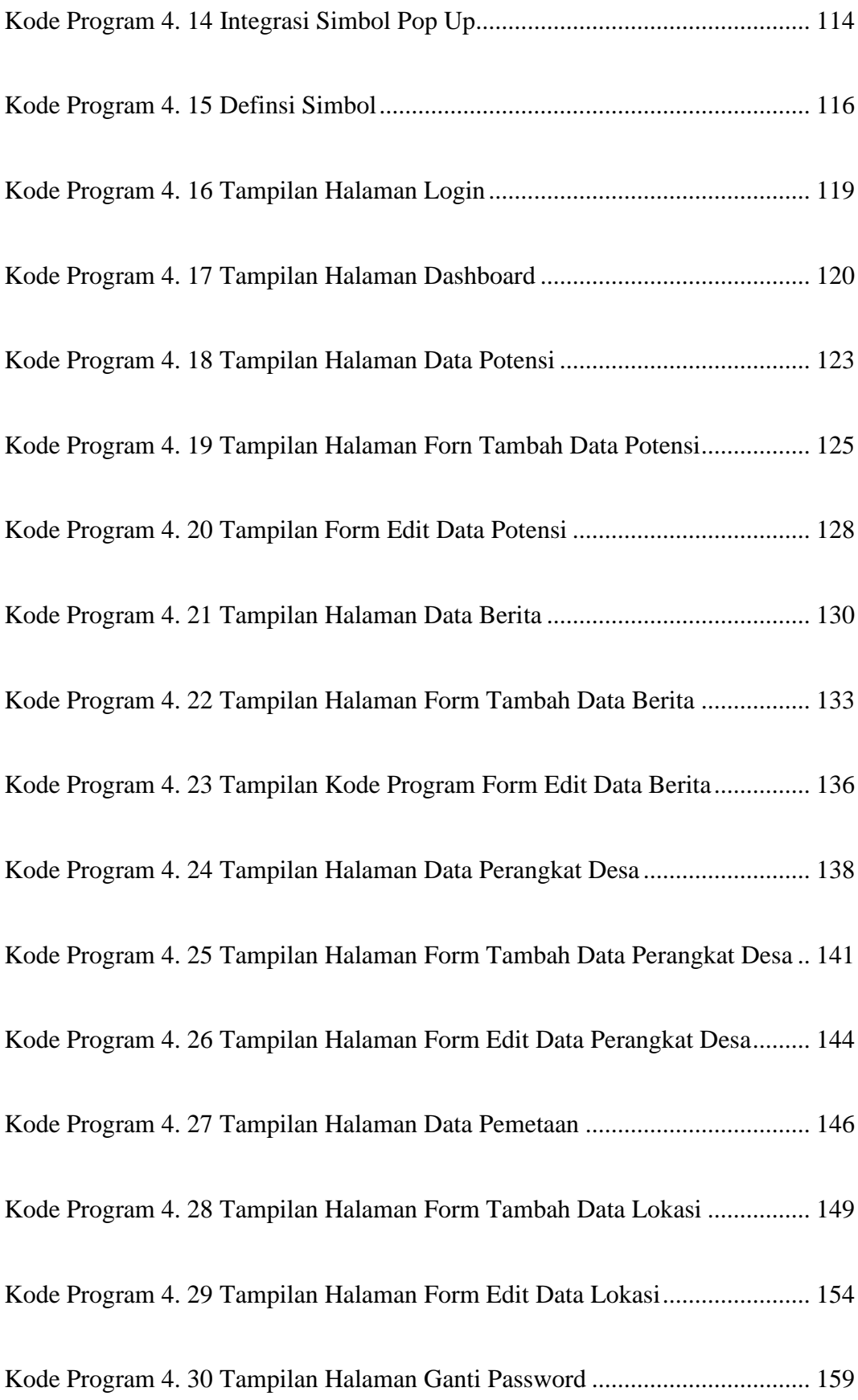

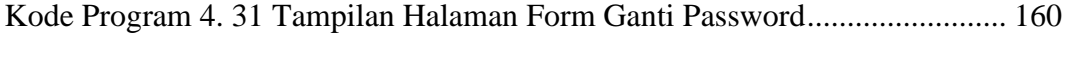

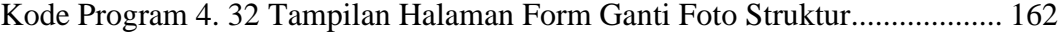

## **Sistem Informasi Geografis Potensi Desa Samurangau Berbasis Web**

### *Web-Based Potential Geographic Information System for Samurangau Village*

#### **Abstrak**

<span id="page-24-0"></span>Pemerintah desa Samurangau berkeinginan mewujudkan desa nya sebagai desa digital, langkah ini dilakukan untuk memperkenal kan desa nya kepada masyarakat luas dengan adanya potensi beserta asset-asset yang ia miliki, akan tetapi pemerintah desa tidak mempunyai website untuk mempublikasi desa nya, lokasi desa ini juga tidak ada di dalam gogle maps sehingga desa ini sulit untuk di temui. Penelitian ini dilakukan untuk membuat sistem informasi geografis (SIG) pemetaan yang dapat memuat potensi desa sehingga dapat dimanfaatkan sebagai acuan dalam menyusun kebijakan strategis dalam mewujudkan desa digital dalam rencana pengembangan desa dan bisa mempromosikan desa kepada para stakeholder.

Penelitian ini menggunakan analisis kebutuhan yang dilakukan dengan cara observasi dan wawancara. Penelitian ini menggunakan metode pengembangan sistem Waterfall dengan implementasi sistem menggunakan bahasa pemograman PHP dan basis data MySql, serta menggunakan perangkat lunak Qgis untuk pembuatan shapefile (SHP) dalam peta yang nantinya diintergrasi menggunakan leaflet.js untuk membuat pemetaan yang interaktif dan responsive, serta mengunakan boostrap untuk pembuatan tampilan antarmuka sistem.

Hasil pengujian alpha test sebesar 100% menunjukan bahwa sistem yang dibangun sudah dapat berjalan dengan baik dan hasil pengujian beta pada beberapa level user yaitu admin 91,1% dan masyarakat 85,3%. Berdasarkan hasil dari skala likert, persentase tersebut masuk ke dalam kategori" sangat setuju/baik" maka dapat ditarik kesimpulan bahwa Sistem Informasi Geografis Desa Samurangau Berbasis Web sudah memenuhi kebutuhan dari pengguna.

Kata kunci : Geografis, Desa digital, Website, Quantum GIS, PHP, Mysql,